# Programozási technológia 2.

Verifikáció és validáció Egységtesztelés (JUnit)

> Dr. Szendrei Rudolf ELTE Informatikai Kar 2020.

#### **Minőségbiztosítás**

- A szoftver verifikációja és validációja, vagy *minőségbiztosítása* (*quality control*) azon folyamatok összessége, amelyek során ellenőrizzük, hogy a szoftver teljesíti-e az elvárt követelményeket, és megfelel a felhasználói elvárásoknak
	- a *verifikáció* (*verification*) ellenőrzi, hogy a szoftvert a megadott funkcionális és nem funkcionális követelményeknek megfelelően valósították meg
		- történhet formális, vagy szintaktikus módszerekkel
	- a *validáció* (*validation*) ellenőrzi, hogy a szoftver megfelel-e a felhasználók elvárásainak, azaz jól specifikáltuk-e eredetileg a követelményeket
		- alapvető módszere a tesztelés

#### **Módszerei**

- Az ellenőrzés végezhető
	- *statikusan*, a modellek és a programkód áttekintésével
		- elvégezhető a teljes program elkészülte nélkül is
		- elkerüli, hogy hibák elfedjék egymást
		- ■tágabb körben is felfedhet hibákat, pl. szabványoknak történő megfelelés
	- **■** *dinamikusan*, a program futtatásával
		- felfedheti a statikus ellenőrzés során észre nem vett hibákat, illetve a programegységek együttműködéséből származó hibákat
		- lehetőséget ad a teljesítmény mérésére

#### **Tesztelés**

- A tesztelés célja a szoftverhibák felfedezése és szoftverrel szemben támasztott minőségi elvárások ellenőrzése
	- futási idejű hibákat (*failure*), működési rendellenességeket (*malfunction*) keresésünk, kompatibilitást ellenőrzünk
	- általában a program (egy részének) futtatásával, szimulált adatok alapján történik
	- nem garantálja, hogy a program hibamentes, és minden körülmény között helytáll, de felfedheti a hibákat adott körülmények között
- A teszteléshez *tesztelési terv*et (*test plan*) készítünk, amely ismerteti a tesztelés felelőseit, folyamatát, technikáit és céljait

#### **Tesztesetek**

- A tesztelés során különböző *teszteset*eket (*test case*) különböztetünk meg, amelyek az egyes funkciókat, illetve elvárásokat tudják ellenőrizni
	- megadjuk, adott bemenő adatokra mi a várt eredmény (*expected result*), amelyet a teszt lefutása után összehasonlítunk a kapott eredménnyel (*actual result*)
	- a teszteseteket összekapcsolhatjuk a követelményekkel, azaz megadhatjuk melyik teszteset milyen követelményt ellenőriz (*traceability matrix*)
	- a teszteseteket gyűjteményekbe helyezzük (*test suit*)
- A tesztesetek eredményeiből készül a *tesztjelentés* (*test report*)

#### **A tesztelési folyamat**

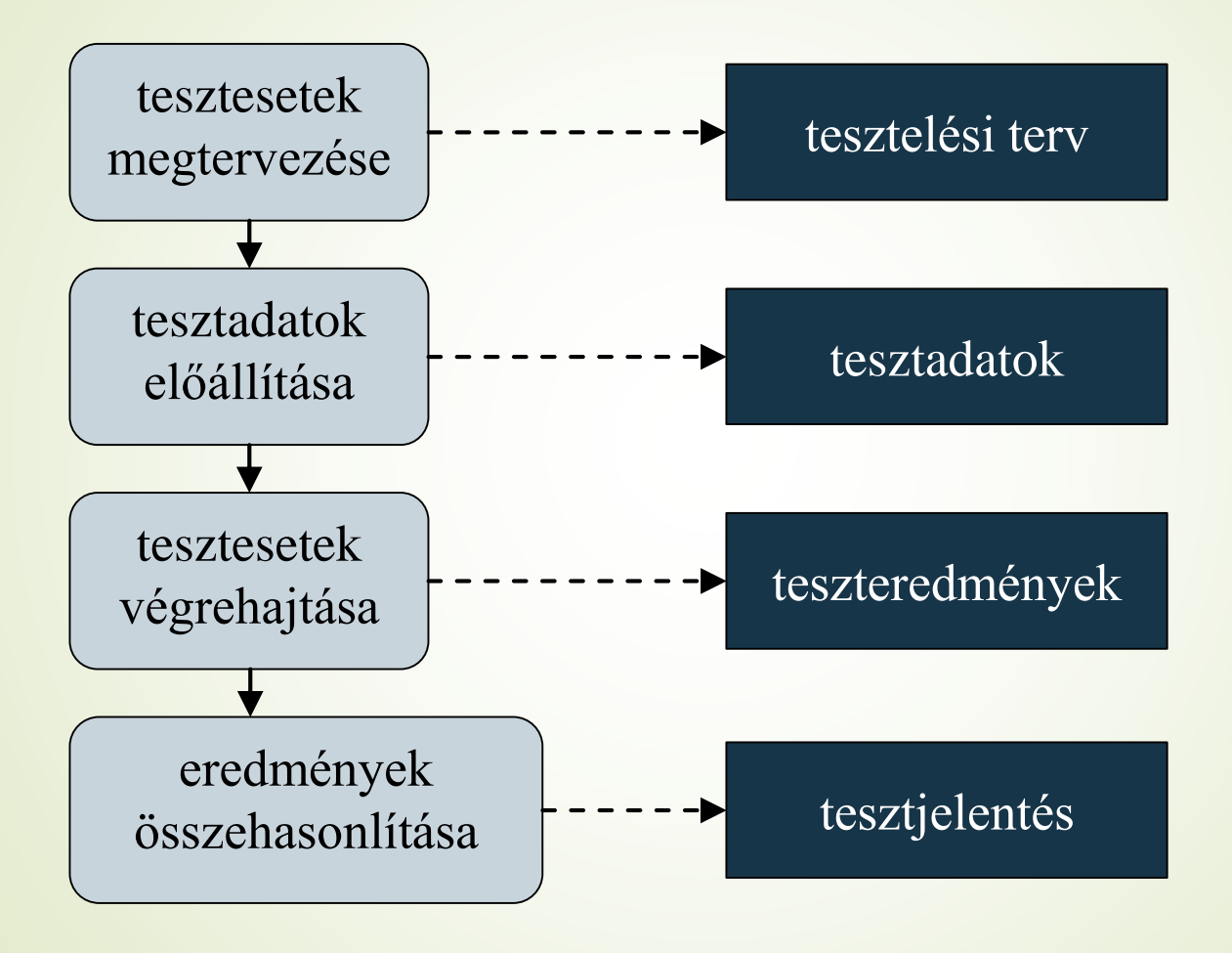

#### **A tesztelés lépései**

- A tesztelés nem a teljes program elkészülte után, egyben történik, hanem általában 3 szakaszból áll:
	- *1. fejlesztői teszt* (*development testing*): a szoftver fejlesztői ellenőrzik a program működését
		- jellemzően *fehér doboz* (*white box*) tesztek, azaz a fejlesztő ismeri, és követi a programkódot
	- *2. kiadásteszt* (*release testing*): egy külön tesztcsapat ellenőrzi a szoftver használatát
	- *3. felhasználói teszt* (*acceptance testing*): a felhasználók tesztelik a programot a felhasználás környezetében
		- jellemzően *fekete doboz* (*black box*) tesztek, azaz a forráskód nem ismert

#### **A tesztelés lépései**

A fejlesztői tesztnek további négy szakasza van:

- *egységteszt* (*unit test*): a programegységeket (osztályok, metódusok) külön-külön, egymástól függetlenül teszteljük
- *integrációs teszt* (*integration test*): a programegységek együttműködésének tesztje, a rendszer egy komponensének vizsgálata
- *rendszerteszt* (*system test*): az egész rendszer együttes tesztje, a rendszert alkotó komponensek közötti kommunikáció vizsgálata
- A tesztelés egy része automatizálható, bizonyos részét azonban mindenképpen manuálisan kell végrehajtanunk

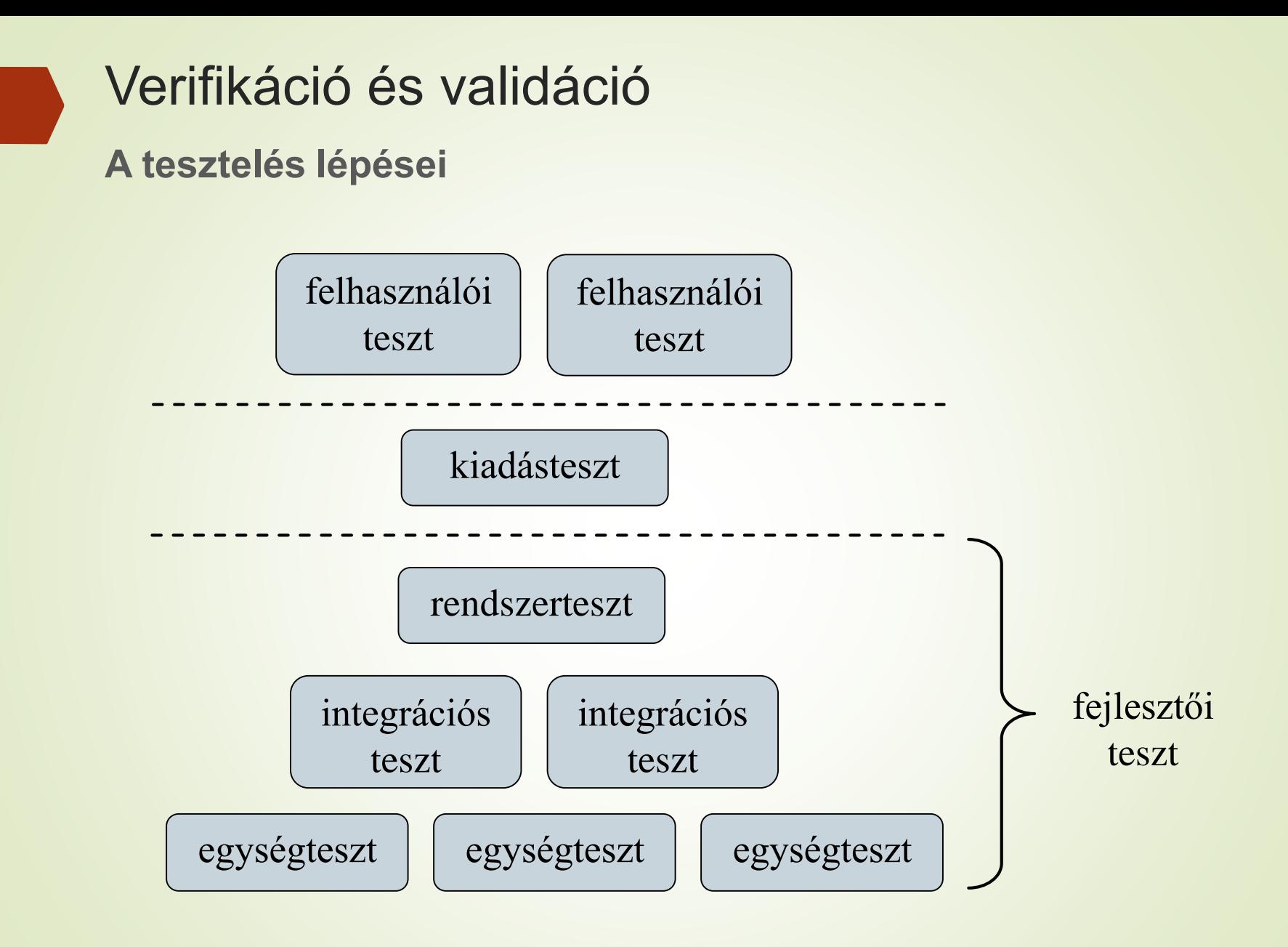

#### **Nyomkövetés**

- A tesztelést elősegíti a *nyomkövetés* (*debugging*), amely során a programot futás közben elemezzük, követjük a változók állapotait, a hívás helyét, felfedjük a lehetséges hibaforrásokat
- A jellemző nyomkövetési lehetőségek:
	- *megállási pontok* (*breakpoint*) elhelyezése
	- *változókövetés* (*watch*), amely automatikus a lokális változókra, szabható rá feltétel
	- *hívási lánc* (*call stack*) kezelése, a felsőbb szintek változóinak nyilvántartásával
- A fejlesztőkörnyezetbe épített eszközök mellett külső programokat is használhatunk (pl. *gdb*)

#### **Egységtesztek**

- Az egységteszt során törekednünk kell arra, hogy a programegység összes funkcióját ellenőrizzük, egy osztály esetén
	- ellenőrizzük valamennyi (publikus) metódust
	- állítsuk be, és ellenőrizzük az összes mezőt
	- az összes lehetséges állapotba helyezzük az osztályt, vagyis szimuláljuk az összes eseményt, amely az osztályt érheti
- A teszteseteket célszerű leszorítani a programegység által
	- megengedett bemenetre, így ellenőrizve a várt viselkedését (korrektség)
	- nem megengedett bemenetre, így ellenőrizve a hibakezelést (robosztusság)

#### **Egységtesztek**

- A bemenő adatokat részhalmazokra bonthatjuk a különböző hibalehetőségek függvényében, és minden részhalmazból egy bemenetet ellenőrizhetünk
- Pl. egy téglalap méretei egész számok, amelyek lehetnek
	- negatívak, amely nem megengedett tartomány
	- nulla, amely megengedhető (üres téglalap)
	- pozitívak, amelyek megengedettek, ugyanakkor speciális esetet jelenthetnek a nagy számok
- Az egységtesztet az ismétlések és a számos kombináció miatt célszerű automatizálni (pl. a teszt implementációjával)

**Tesztelési keretrendszerek**

- Az egységtesztek automatizálását, és az eredmények kiértékelését hatékonyabbá tehetjük tesztelési keretrendszerek (*unit testing frameworks*) használatával
	- általában a tényleges főprogramoktól függetlenül építhetünk teszteseteket, amelyeket futtathatunk, és megkapjuk a futás pontos eredményét
	- a tesztesetekben egy, vagy több ellenőrzés (*assert*) kap helyet, amelyek jelezhetnek hibákat
	- amennyiben egy hibajelzést sem kaptunk egy tesztesettől, akkor az eset sikeres (*pass*), egyébként sikertelen (*fail*)
	- pl. JUnit, *CppTest*, *QTestLib*

#### **Tesztelési keretrendszerek**

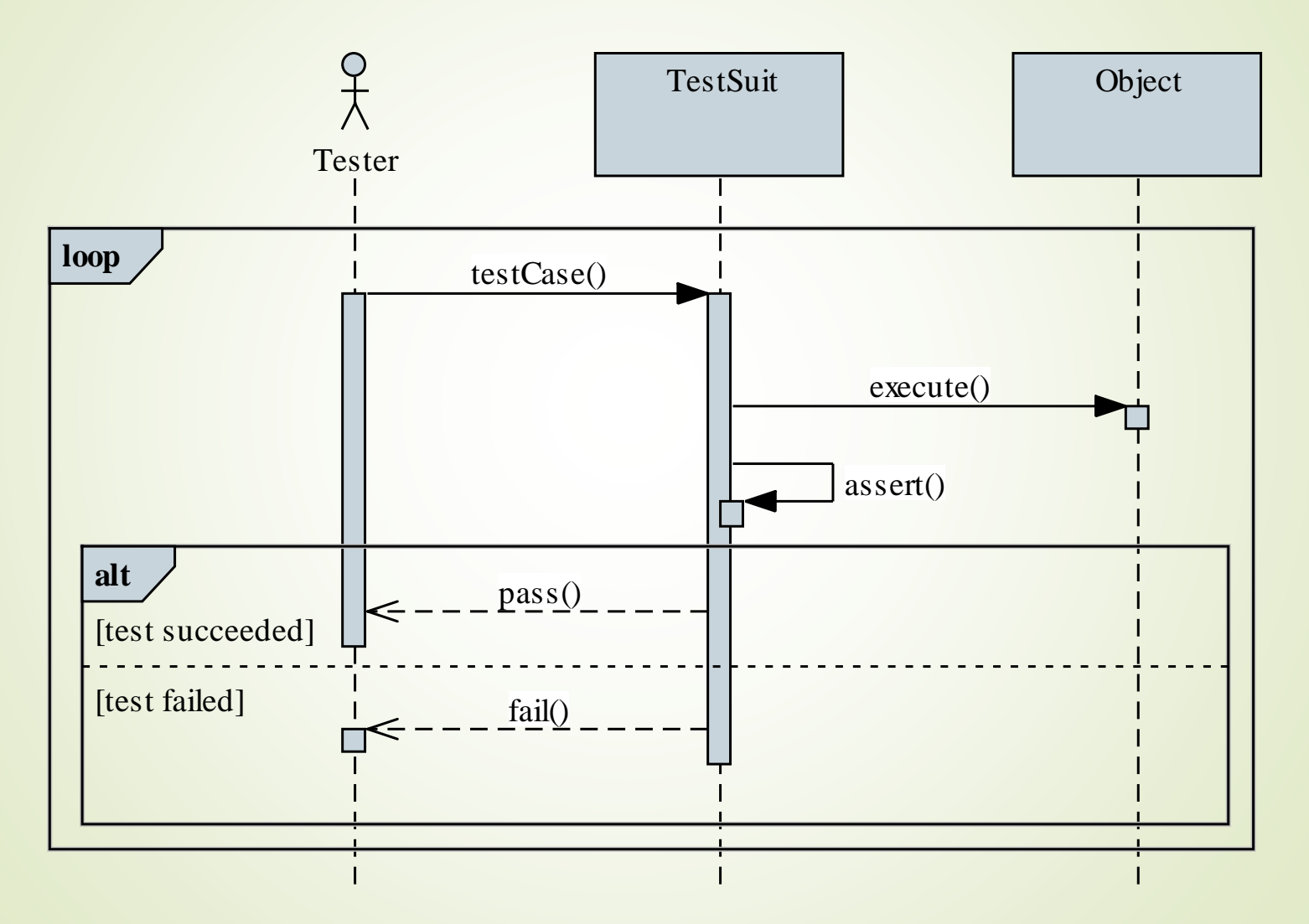

### **Kód lefedettség**

- A tesztgyűjtemények által letesztelt programkód mértékét nevezzük *kód lefedettség*nek (*code coverage*)
	- megadja, hogy a tényleges programkód mely részei kerültek végrehajtásra a teszt során
	- számos szempont szerint mérhető, pl.
		- *alprogram* (*function*): mely alprogramok lettek végrehajtva
		- *utasítás* (*statement*): mely utasítások lettek végrehajtva
		- *elágazás* (*branch*): az elágazások mely ágai futottak le
		- *feltételek* (*condition*): a logikai kifejezések mely részei lettek kiértékelve (mindkét esetre)

#### **További tesztek**

- Az integrációs és rendszertesztek során elsősorban azt vizsgáljuk, hogy a rendszer megfelel-e a követelménybeli elvárásoknak
	- funkcionális és nem funkcionális alapon (pl. teljesítmény, biztonság) is ellenőrizhetjük a rendszert
	- **ezeket a teszteseteket már a specifikáció során** megadhatjuk
	- a tesztelés első lépése a *füst teszt (smoke test)*, amely során a legalapvetőbb funkciók működését ellenőrzik
- A kiadásteszt és a felhasználói teszt során a szoftvernek már általában a célkörnyezetben, tényleges adatokkal kell dolgoznia
	- a teszt magába foglalja a kihelyezést (pl. telepítés) is

#### **Programváltozatok**

- Az implementáció és tesztelés során a szoftver különböző változatait tartjuk nyilván:
	- *pre-alfa*: funkcionálisan nem teljes, de rendszertesztre alkalmas
	- *alfa*: funkcionálisan teljes, de a minőségi mutatókat nem teljesíti
	- *béta*: funkcionálisan teljes, és a minőségi mutatók javarészt megfelelnek a követelményeknek
		- a további tesztelés során nagyrészt a rendellenességek kiküszöbölése folyik, a tesztelés lehet publikus
		- esetlegesen kiegészítő funkciók kerülhetnek implementálásra

#### **Programváltozatok**

- *kiadásra jelölt* (*release candidate*, *RC*), vagy *gamma*: funkcionálisan teljes, minőségi mutatóknak megfelelő
	- ■kódteljes (nem kerül hozzá újabb programkód, legfeljebb hibajavítás)
	- csak dinamikus tesztelés folyik, és csak kritikus hiba esetén nem kerül gyártásra
- *végleges* (*final, release to manufacturing, RTM*): a kiadott, legyártott változat
	- nyílt forráskód esetén általában már korábban publikussá válik a (félkész) szoftver
	- a kiadást követően a program további változásokon eshet át (javítások, programfunkció bővítés)

#### **Teljesítménytesztek**

- A *teljesítményteszt*ek (*performance test*) során a rendszer teljesítményét mérjük
	- ezáltal a rendszer megbízhatóságát és teljesítőképességének (válaszidők, átviteli sebességek, erőforrások felhasználása) ellenőrizzük különböző mértékű feladatvégzés esetén
	- végezhetünk teszteket a várható feladatmennyiség függvényében (*load test*), vagy azon túl ellenőrizhetjük a rendszer tűrőképességét (*stress test*)
	- a teljesítmény tesztet sokszor a hardver erőforrások függvényében végezzük, amellyel megállapítható a rendszer skálázhatósága (*capacity test*)

#### **Tesztvezérelt fejlesztés**

- A *tesztvezérelt fejlesztés* (*test-driven development*, *TDD*) egy olyan fejlesztési módszertan, amely a teszteknek ad elsőbbséget a fejlesztés során
	- a fejlesztés lépései:
		- 1. tesztesetek elkészítése, amely ellenőrzi az elkészítendő kód működését
		- 2. az implementáció megvalósítása, amely eleget tesz a teszteset ellenőrzéseinek
		- 3. az implementáció finomítása a minőségi elvárásoknak (tervezési és fejlesztési elvek) megfelelően
	- előnye, hogy magas fokú a kód lefedettsége, mivel a teszteknek minden funkcióra ki kell térniük

#### **Tesztvezérelt fejlesztés**

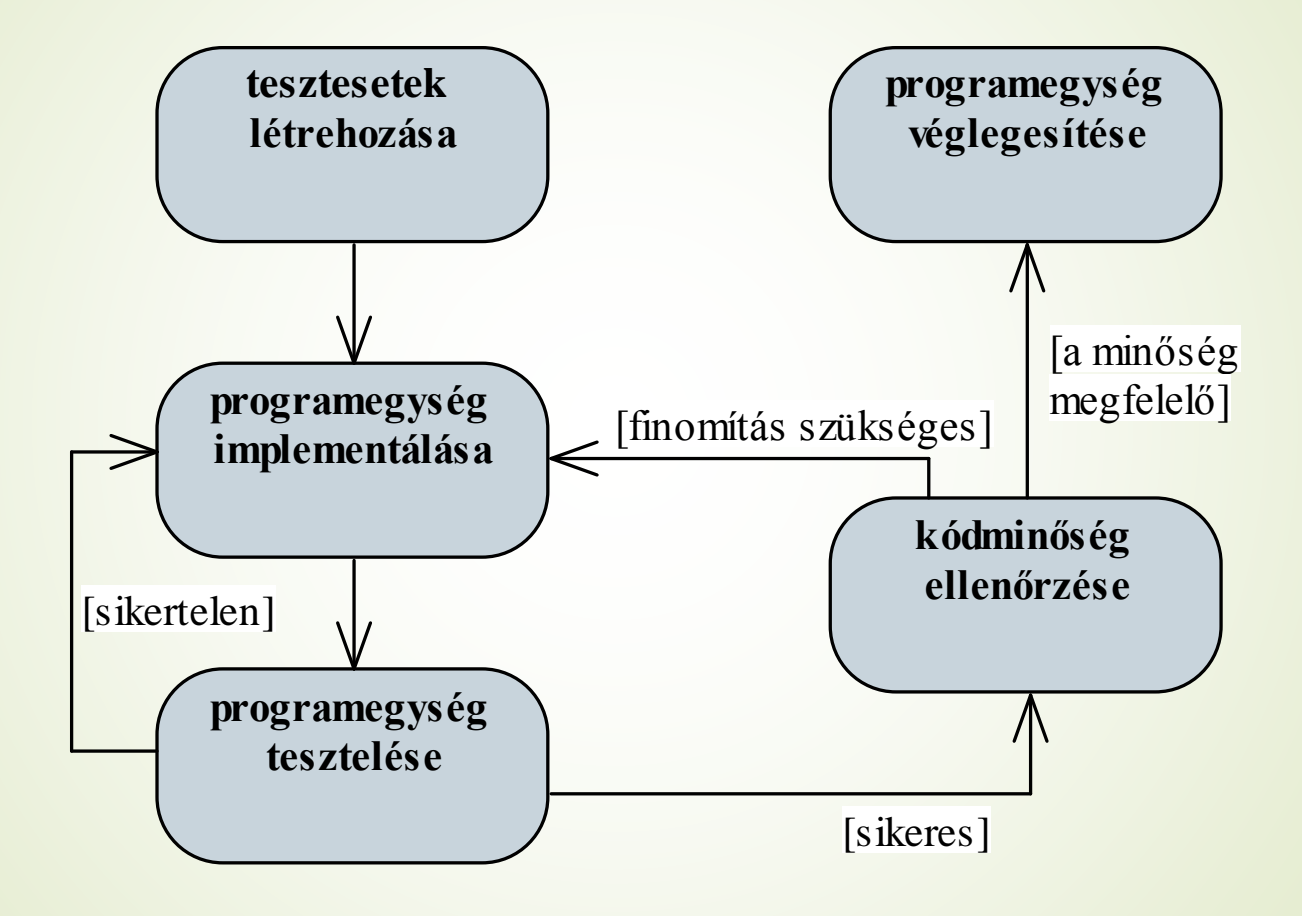

#### **A hibajavítás költségei**

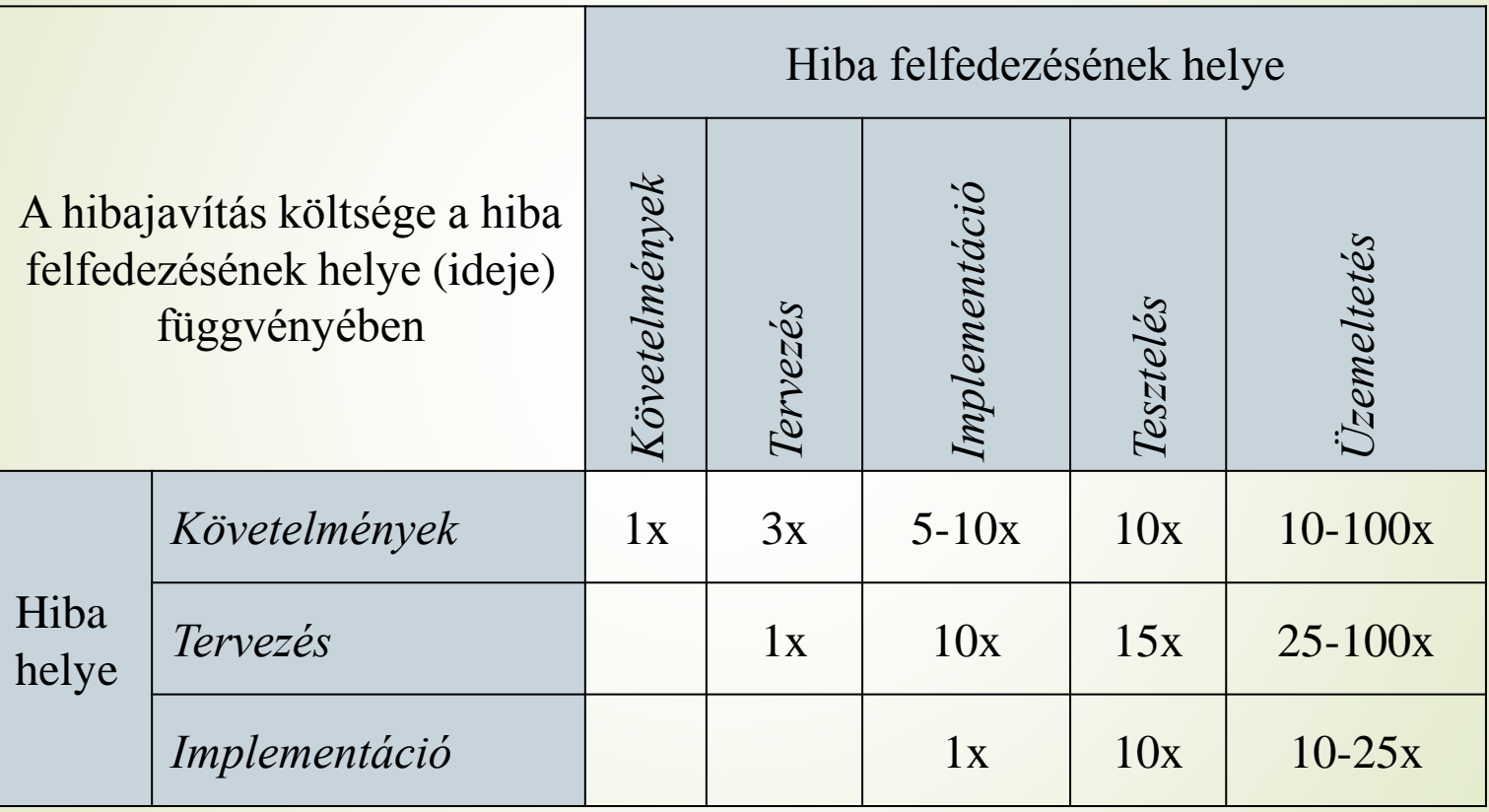

- A legalacsonyabb szintű, a programot felépítő egységek tesztelése
- **Egység: egy rendszer** legkisebb önálló egységként tesztelhető része.
- **Egység tesztekkel** ellenőrizhető, hogy egy egység az elvárásoknak megfelelően működik.
- **Egy egység függvényeiről** ellenőrizzük, hogy különböző bemenetek esetén megfelelő eredményt, vagy hibát produkálnak.
- Az egységeket egymástól függetlenítve kell tesztelni.

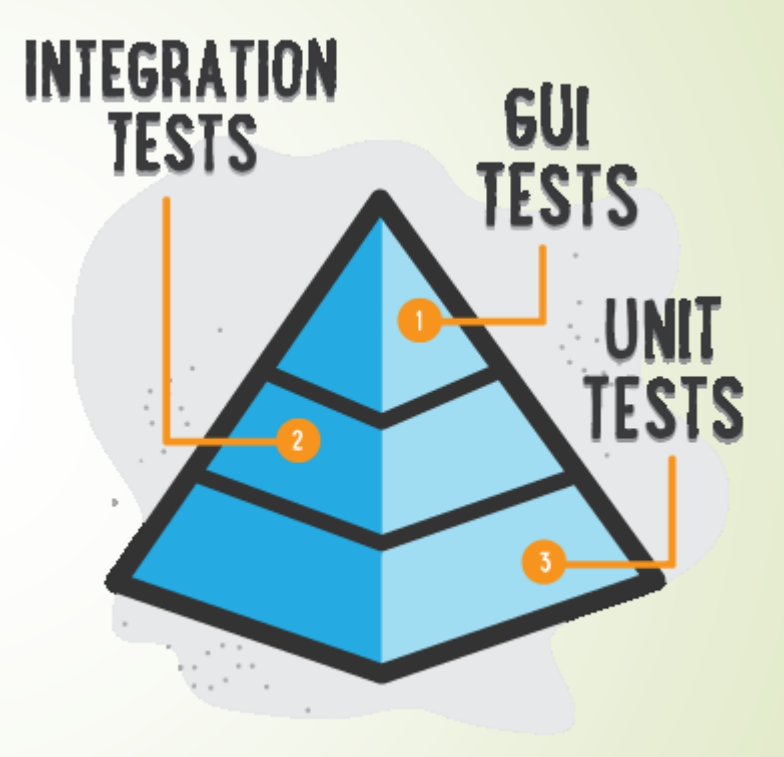

ILLUSTRATION BY SEGUE TECHNOLOGIES

### Egységtesztelés **Előnyök**

- A hibák sokkal korábban észlelhetőek
- Minden komponens legalább egyszer tesztelt
- Az egységek elkülönítése miatt a hibák helyének meghatározása könnyű
- A funkciók könnyen módosíthatóak, átalakíthatók
- Dokumentációs szerep: példákat biztosít egyes funkciók használatára

#### **Elvek**

- 
- 
- **Gyors:** A teszteknek gyorsan kell futnia, lassú teszteket senki nem futtatja gyakran, így a hibák nem derülnek ki idejében.
- **Független:** A teszteknek egymástól függetlennek és bármilyen sorrendben végrehajthatónak kell lennie.
- **Megismételhető:** A teszteknek bármilyen környezetben, hálózat nélkül is végrehajthatónak kell lennie. A különböző futtatások eredményének meg kell egyeznie.
- **Önellenőrző:** A tesztek eredménye egy logikai érték (futásuk vagy sikeres, vagy sikertelen)
- **Automatikus**: Automatikusan, interakció nélkül futó tesztek

#### **Mit kell tesztelni?**

- Egy osztály minden publikus metódusát tesztelni kell
- **-** "Triviális" eseteket
- Speciális eseteket
	- **Pl.: számok esetén: negatív, 0, pozitív,** a megengedettnél kisebb, nagyobb,…
- **Pozitív / Negatív teszteseteket** 
	- **A negatív teszteset szándékosan hibás paraméterekkel** hívja a tesztelt metódust, célja a hibakezelés ellenőrzése
- Végrehajtási lefedettség: a tesztekből indított hívásoknak a tesztelt metódus lehető legtöbb során végig kell haladnia.
- $\blacktriangleright$  Egy teszt egyetlen "dolog"

**Mit NEM kell tesztelni?**

- Ami nyilvánvalóan működik
	- külső lib-ek, JDK, JRE, ...

#### **Adatbázis**

feltételezhető, hogy ha elérhető, akkor helyesen működik

#### **Triviális metódusok**

**p** getter / setter

#### **B** GUI

a felhasználó felület nem tartalmazhat üzleti logikát

**JUnit 4.x**

**}**

- A JUnit egy egységtesztelő keretrendszer a Java nyelvhez
- Annotációkkal konfigurálható.
- **Elvárt eredmények ellenőrzése Assert-ekkel.**

```
public class MyTests {
  @Test
  public void multiplicationOfZeroIntegersShouldReturnZero() {
    // MyClass is tested
    MyClass tester = new MyClass();
    // assert statements
    assertEquals("10 x 0 must be 0", 0, tester.multiply(10, 0));
    assertEquals("0 x 10 must be 0", 0, tester.multiply( 0, 10));
    assertEquals("0 x 0 must be 0", 0, tester.multiply( 0, 0));
  }
```
#### **Teszt osztály felépítése**

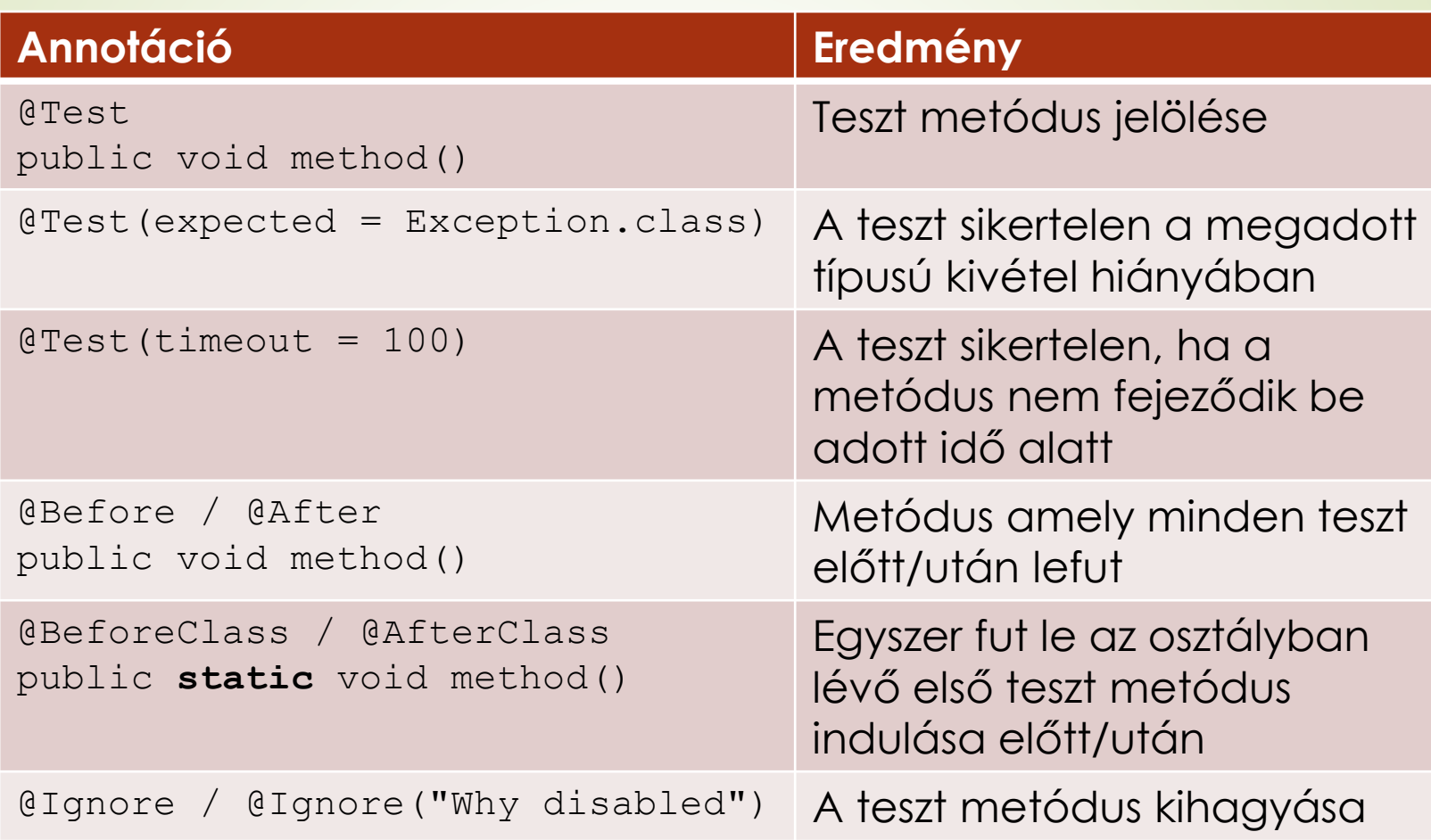

#### **Ellenőrzések, Assert-ek**

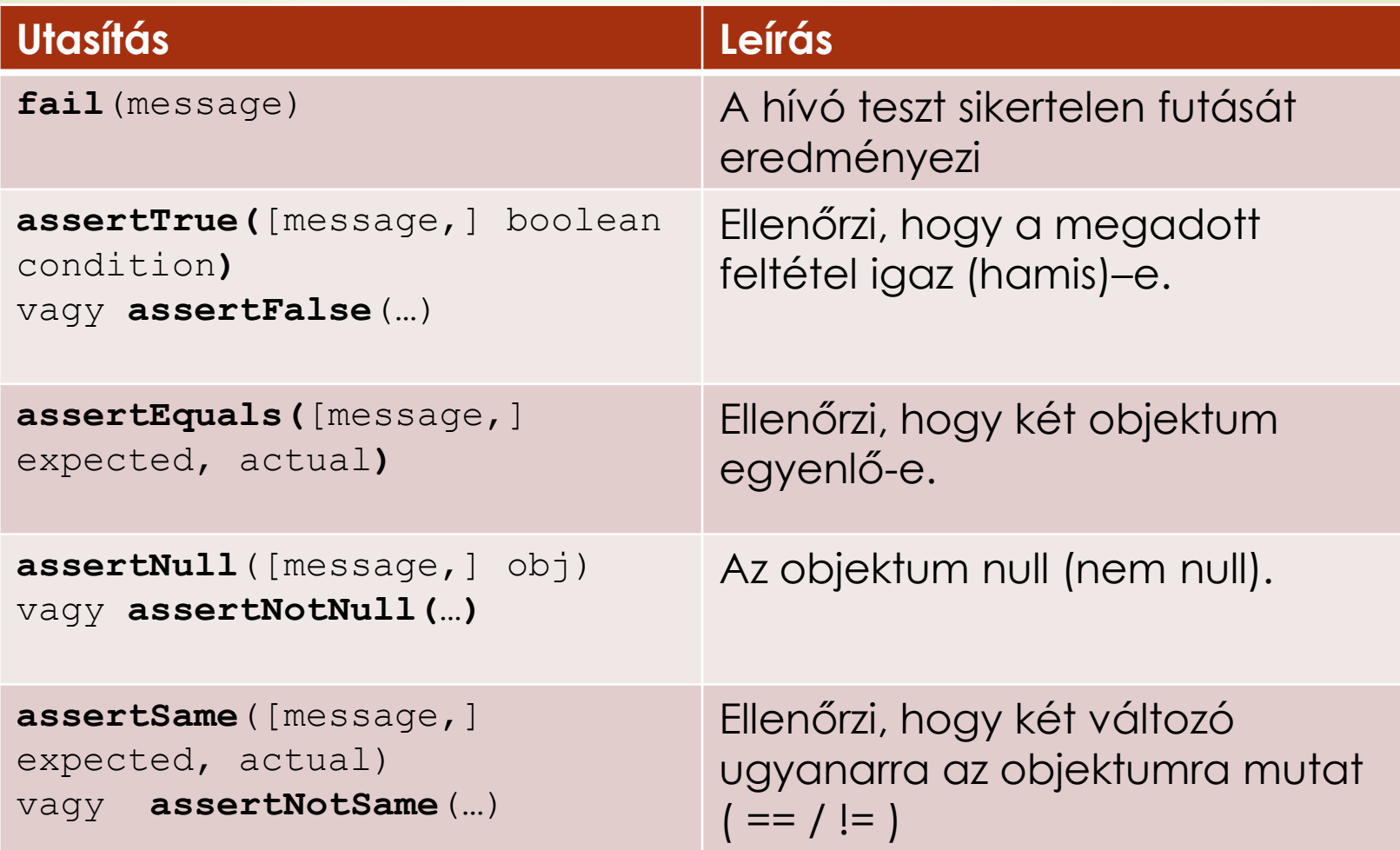

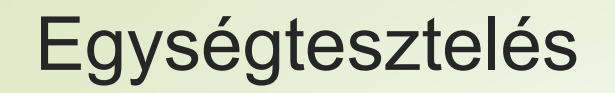

**Kivételkezelés ellenőrzése**

 A **@Test(expected = Exception.class)** annotáció limitált, csak egyetlen kivételt tud tesztelni.

**Alternatíva** 

**try { mustThrowException(); fail(); } catch (Exception e) { // expected }** 

```
Egységtesztelés
                                                         public class MyClassTest {
         Példa@Test(expected = 
                                                                IllegalArgumentException.class)
public class MyClass{
                                                            public void testExceptionIsThrown(){
  public int multiply(int x, int y) {
                                                              MyClass m = new MyClass();
     if (x > 999) {
                                                              m.multiply(1000, 5);
        throw new IllegalArgumentException();
                                                            }
     }
                                                            @Test
     return x / y;
                                                            public void testMultiply() {
   }
                                                              MyClass m = new MyClass();
} 
                                                              assertEquals(50,m.multiply(10,5));
                                                            }
                                                         } 
      Finished after 0.012 seconds
       Runs: 2/2
                    B Errors: 0
                                   ■ Failures: 1
                                                     \equiv Failure Trace
                                                                                            当
                                                                                               광
      ▼ acom.vogella.junit.first.MyClassTest [Runner: JUnit 4] (0.000
                                                     <sup>Jo</sup> java.lang.AssertionError: Result expected:<50> but was:<2>
                                                                                                     32
        El testExceptionIsThrown (0.000 s)
                                                     \equiv at com.vogella.junit.first.MyClassTest.testMultiply(MyClass)
        疆 testMultiply (0.000 s)
```
#### **Mock**

- A tesztelt metódusok általában más komponens nyújtotta szolgáltatásokat is használnak
- Az egyes funkciókat más komponensektől izoláltan kell tesztelnünk, a tesztek sikeressége nem függhet a függőségek helyes implementációjától
- A Mock egy olyan objektum, amely egy másik objektum működését szimulálja
- Egy osztály függőségeinek szimulálására használandó
- <http://easymock.org/>

#### **Mock példa**

**}**

**}** 

```
public interface ValidatorService {
    boolean allowedToRent(Member m, int numberOfBooksToRent);
}
```

```
public class RentalController {
```

```
private ValidatorService validatorService;
```

```
public RentalController(ValidatorService validatorService) {
    this.validatorService = validatorService;
}
```

```
public void rent(Member m, List<Book> books) {
    if(!validatorService.allowedToRent(m, books.size()) {
        throw new ValidationException();
    }
    ...
```
**}**

**}**

#### Egységtesztelés **Mock példa – folytatás**

```
public class RentalControllerTest {
  private ValidatorService validatorService;
  private RentalController controller;
  @Before public void setUp() throws Exception {
    // NiceMocks return default values for unimplemented methods
      validatorService = createNiceMock(ValidatorService.class);
      controller = new RentalController(validatorService);
  }
  @Test(expected = ValidationException.class)
  public void testRentMoreThanAllowed();
      Member m = new Member(); 
      List<Books> books = new ArrayList<>();
      expect(validatorService.allowedToRent(m, books)) 
                                      .andReturn(false).times(1);
      replay(validatorService);
      controller.rent(m, books);
```